## 標籤文字式樣描述規格圖

產品型號: WG9117IAC44-DK

標籤料號: 146000168700J

標籤名稱: Product label

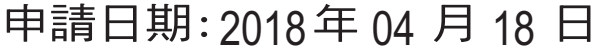

需用日期: 年 月 A

版本: R01

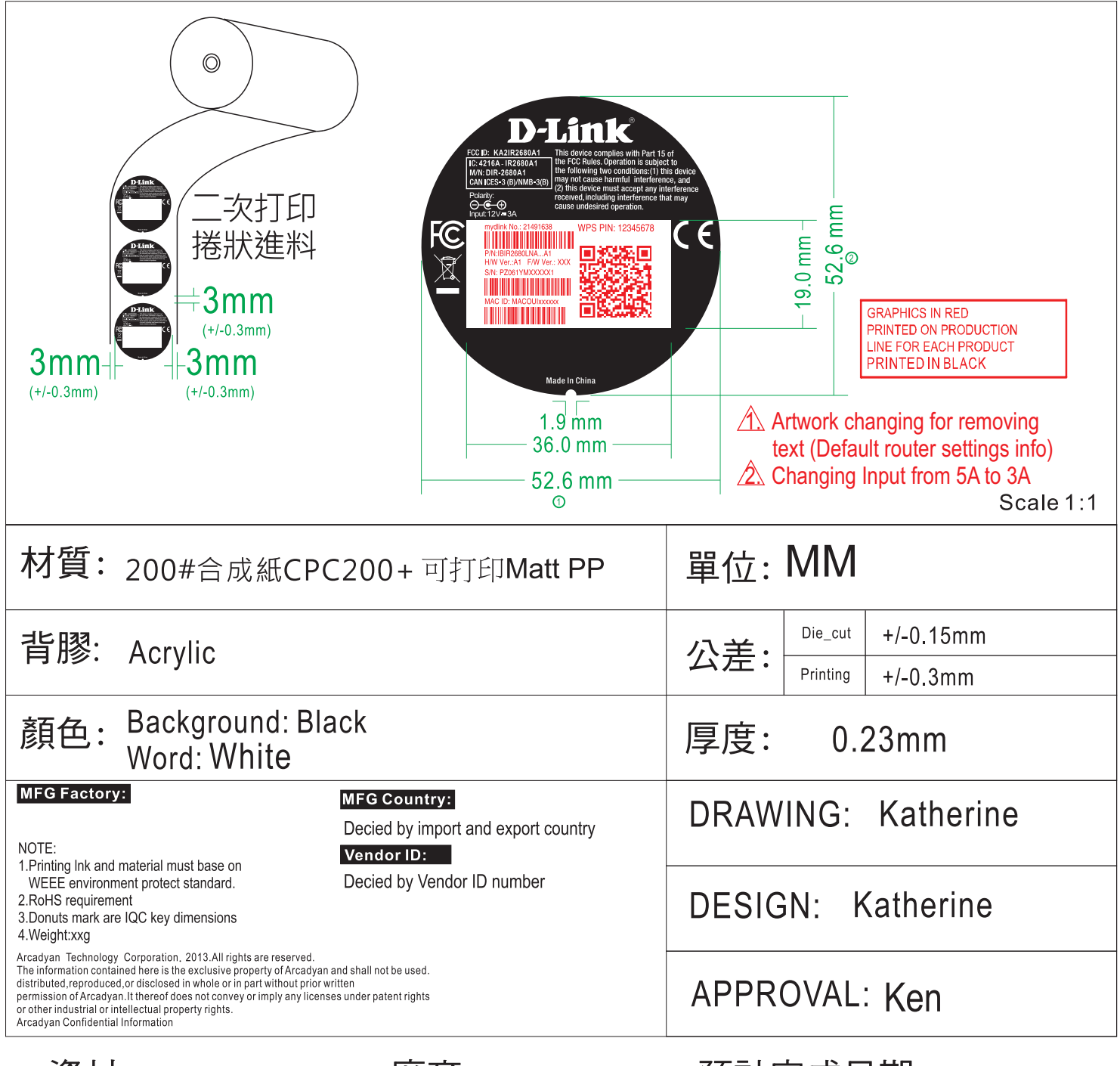

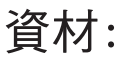

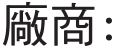

預計完成日期: